## Package 'CGP'

June 12, 2018

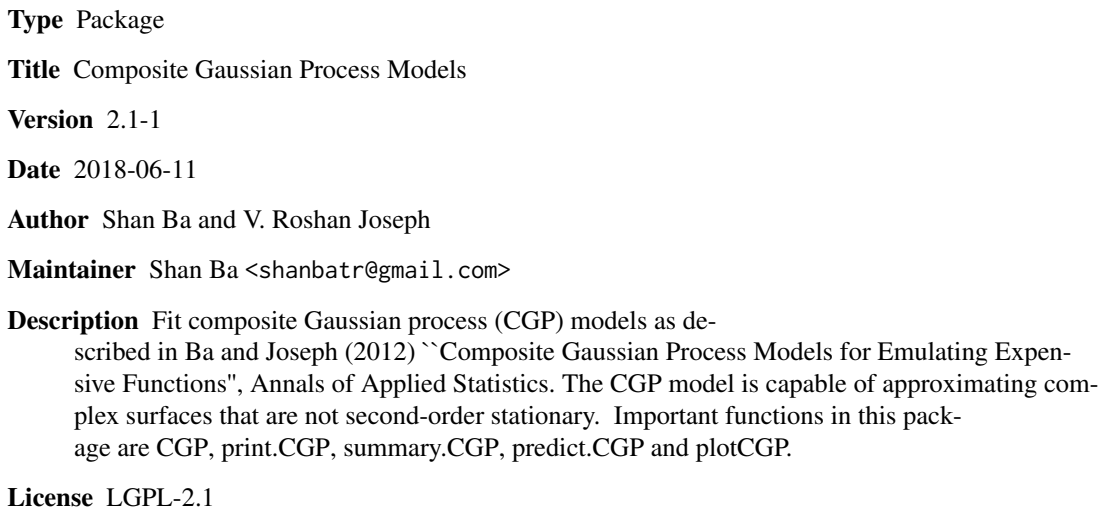

NeedsCompilation no

Repository CRAN

Date/Publication 2018-06-12 15:08:19 UTC

### R topics documented:

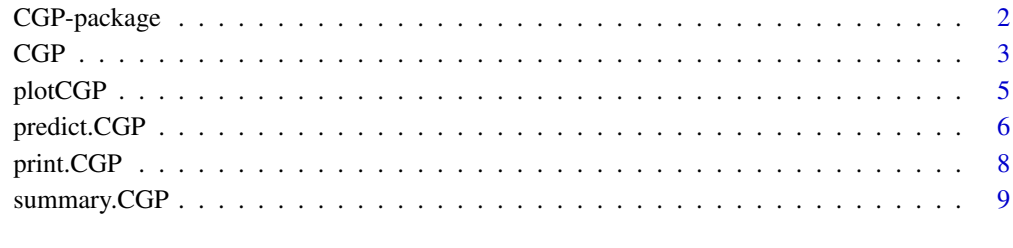

**Index** [11](#page-10-0)

<span id="page-1-0"></span>

#### Description

Build nonstationary surrogate models for emulating computationally-expensive computer simulations (computer models).

#### Details

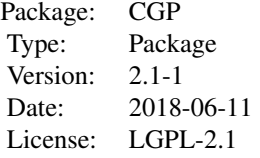

This package contains functions for fitting the composite Gaussian process (CGP) model, which consists of two Gaussian processes (GPs). The first GP captures the smooth global trend and the second one models local details. The model also incorporates a flexible variance model, which makes it more capable of approximating surfaces with varying volatility. It can be used as an emulator (surrogate model) for approximating computationally expensive functions that are not second-order stationary. When the underlying surface is stationary, the fitted CGP model should degenerate to a standard (stationary) GP model ( $\hat{\lambda} \approx 0$ ).

The package implements maximum likelihood method to estimate model parameters and also provides predictions (with 5% and 95% prediction quantiles) for unobserved input locations. Leaveone-out cross validation diagnostic plot is also supported.

*Gaussian correlation functions*

$$
g(\mathbf{h}) = \exp(-\sum_{j=1}^{p} \theta_j h_j^2), \qquad l(\mathbf{h}) = \exp(-\sum_{j=1}^{p} \alpha_j h_j^2)
$$

(with unknown parameters  $\theta$  and  $\alpha$ ) are used to describe the correlations in the global and local processes respectively.

For a complete list of functions, please use help(package="CGP"). Important functions are [CGP](#page-2-1), [print.CGP](#page-7-1), [summary.CGP](#page-8-1), [predict.CGP](#page-5-1) and [plotCGP.](#page-4-1)

#### Author(s)

Shan Ba and V. Roshan Joseph

Maintainer: Shan Ba <shanbatr@gmail.com>

#### References

Ba, S. and V. Roshan Joseph (2012). Composite Gaussian Process Models for Emulating Expensive Functions. *Annals of Applied Statistics*, 6, 1838-1860.

#### <span id="page-2-1"></span><span id="page-2-0"></span>Description

Estimate parameters in the composite Gaussian process (CGP) model using maximum likelihood methods. Calculate the root mean squared (leave-one-out) cross validation error for diagnosis, and export intermediate values to facilitate predict.CGP function.

#### Usage

 $CGP(X, yobs, nugget_1 = 0.001, num_{starts} = 5,$  $theta_l = NULL$ ,  $alpha_l = NULL$  =  $NULL$ ,  $kappa_l = NULL$ 

#### Arguments

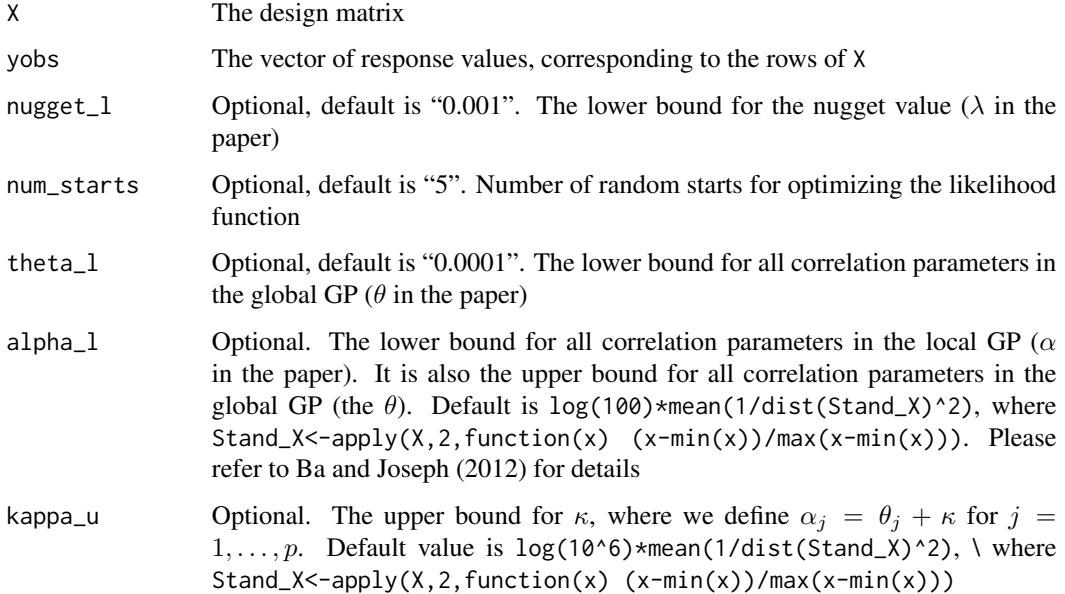

#### Details

This function fits a composite Gaussian process (CGP) model based on the given design matrix X and the observed responses yobs. The fitted model consists of a smooth GP to caputre the global trend and a local GP which is augmented with a flexible variance model to capture the change of local volatilities. For p input variables, such two GPs involve  $2p + 2$  unknown parameters in total. As demonstrated in Ba and Joseph (2012), by assuming  $\alpha_i = \theta_i + \kappa$  for  $j = 1, \ldots, p$ , fitting the CGP model only requires estimating  $p + 3$  unknown parameters, which is comparable to fitting a stationary GP model  $(p \text{ unknown parameters}).$ 

<span id="page-3-0"></span>This function fits the CGP model and returns an object of class "CGP". Function predict.CGP can be further used for making new predictions and function summary.CGP can be used to print a summary of the "CGP" object.

An object of class "CGP" is a list containing at least the following components:

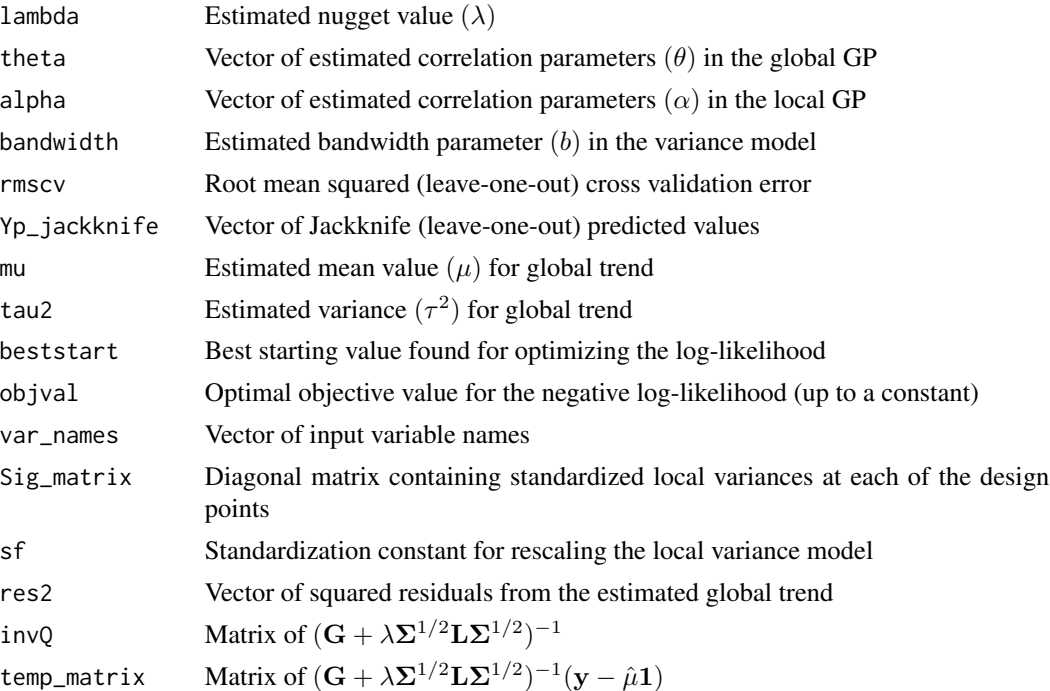

#### Author(s)

Shan Ba <shanbatr@gmail.com> and V. Roshan Joseph <roshan@isye.gatech.edu>

#### References

Ba, S. and V. Roshan Joseph (2012) "Composite Gaussian Process Models for Emulating Expensive Functions". *Annals of Applied Statistics*, 6, 1838-1860.

#### See Also

[predict.CGP](#page-5-1), [print.CGP](#page-7-1), [summary.CGP](#page-8-1)

#### Examples

```
x1<-c(0,.02,.075,.08,.14,.15,.155,.156,.18,.22,.29,.32,.36,
      .37,.42,.5,.57,.63,.72,.785,.8,.84,.925,1)
x2<-c(.29,.02,.12,.58,.38,.87,.01,.12,.22,.08,.34,.185,.64,
      .02,.93,.15,.42,.71,1,0,.21,.5,.785,.21)
X < -cbind(x1, x2)
```
#### <span id="page-4-0"></span>plotCGP 5

yobs<-sin(1/((x1\*0.7+0.3)\*(x2\*0.7+0.3))) ## Not run: #Fit the CGP model #Increase the lower bound for nugget to 0.01 (Optional) mod<-CGP(X,yobs,nugget\_l=0.01) summary(mod) mod\$objval #-27.4537 mod\$lambda #0.6210284 mod\$theta #6.065497 8.093402 mod\$alpha #143.1770 145.2049 mod\$bandwidth #1 mod\$rmscv #0.5714969 ## End(Not run)

<span id="page-4-1"></span>plotCGP *Jackknife (leave-one-out) actual by predicted diagnostic plot*

#### Description

Draw jackknife (leave-one-out) actual by predicted plot to measure goodness-of-fit.

#### Usage

plotCGP(object)

#### Arguments

object An object of class "CGP"

#### Details

Draw the actual observed values on the y-axis and the jackknife (leave-one-out) predicted values on the x-axis. The goodness-of-fit can be measured by how well the points lie along the 45 degree diagonal line.

#### Value

This function draws the jackknife (leave-one-out) actual by predicted plot.

#### <span id="page-5-0"></span>Author(s)

Shan Ba <shanbatr@gmail.com> and V. Roshan Joseph <roshan@isye.gatech.edu>

#### References

Ba, S. and V. Roshan Joseph (2012) "Composite Gaussian Process Models for Emulating Expensive Functions". *Annals of Applied Statistics*, 6, 1838-1860.

#### See Also

[CGP](#page-2-1)

#### Examples

```
x1<-c(0,.02,.075,.08,.14,.15,.155,.156,.18,.22,.29,.32,.36,
.37,.42,.5,.57,.63,.72,.785,.8,.84,.925,1)
x2<-c(.29,.02,.12,.58,.38,.87,.01,.12,.22,.08,.34,.185,.64,
.02,.93,.15,.42,.71,1,0,.21,.5,.785,.21)
X < -cbind(x1, x2)yobs<-x1^2+x2^2
## Not run:
#The CGP model
mod<-CGP(X,yobs,nugget_l=0.001)
plotCGP(mod)
```
## End(Not run)

<span id="page-5-1"></span>predict.CGP *Predict from the composite Gaussian process model*

#### Description

Compute predictions from the composite Gaussian process (CGP) model. 95% prediction intervals can also be calculated.

#### Usage

## S3 method for class 'CGP' predict(object, newdata = NULL, PI = FALSE, ...)

#### Arguments

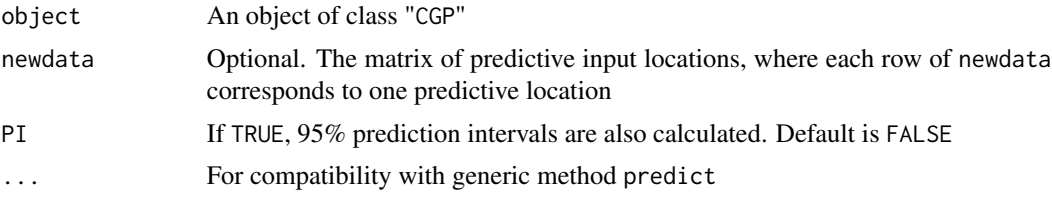

#### <span id="page-6-0"></span>predict.CGP 7

#### Details

Given an object of "CGP" class, this function predicts responses at unobserved newdata locations. If the PI is set to be TRUE, 95% predictions intervals are also computed.

If newdata is equal to the design matrix of the object, predictions from the CGP model will be identical to the yobs component of the object and the width of the prediction intervals will be shrunk to zero. This is due to the interpolating property of the predictor.

#### Value

The function returns a list containing the following components:

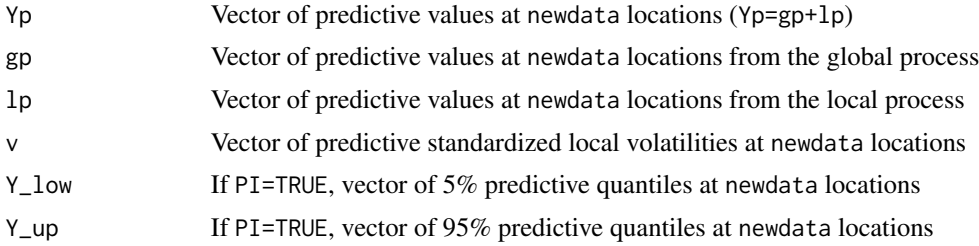

#### Author(s)

Shan Ba <shanbatr@gmail.com> and V. Roshan Joseph <roshan@isye.gatech.edu>

#### References

Ba, S. and V. Roshan Joseph (2012) "Composite Gaussian Process Models for Emulating Expensive Functions". *Annals of Applied Statistics*, 6, 1838-1860.

#### See Also

[CGP](#page-2-1), [print.CGP](#page-7-1), [summary.CGP](#page-8-1)

#### Examples

### A simulated example from Gramacy and Lee (2012) ``Cases for the nugget ### in modeling computer experiments''. \emph{Statistics and Computing}, 22, 713-722.

```
#Training data
X<-c(0.775,0.83,0.85,1.05,1.272,1.335,1.365,1.45,1.639,1.675,
1.88,1.975,2.06,2.09,2.18,2.27,2.3,2.36,2.38,2.39)
yobs<-sin(10*pi*X)/(2*X)+(X-1)^4
```

```
#Testing data
UU<-seq(from=0.7,to=2.4,by=0.001)
y_true<-sin(10*pi*UU)/(2*UU)+(UU-1)^4
```

```
plot(UU,y_true,type="l",xlab="x",ylab="y")
points(X,yobs,col="red")
## Not run:
#Fit the CGP model
```

```
mod<-CGP(X,yobs)
summary(mod)
mod$objval
#-40.17315
mod$lambda
#0.01877432
mod$theta
#2.43932
mod$alpha
#578.0898
mod$bandwidth
#1
mod$rmscv
#0.3035192
#Predict for the testing data 'UU'
modpred<-predict(mod,UU)
#Plot the fitted CGP model
#Red: final predictor; Blue: global trend
lines(UU,modpred$Yp,col="red",lty=3,lwd=2)
lines(UU,modpred$gp,col="blue",lty=5,lwd=1.8)
## End(Not run)
```
#### <span id="page-7-1"></span>print.CGP *CGP model summary information*

#### Description

Print a brief summary of a "CGP" object.

#### Usage

```
## S3 method for class 'CGP'
print(x, \ldots)
```
#### Arguments

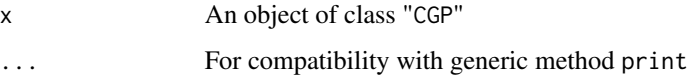

#### Details

This function prints a brief summary of a "CGP" object.

<span id="page-7-0"></span>

#### <span id="page-8-0"></span>summary.CGP 9

#### Value

This function prints the results of:

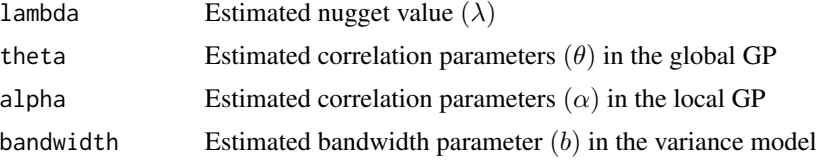

#### Author(s)

Shan Ba <shanbatr@gmail.com> and V. Roshan Joseph <roshan@isye.gatech.edu>

#### References

Ba, S. and V. Roshan Joseph (2012) "Composite Gaussian Process Models for Emulating Expensive Functions". *Annals of Applied Statistics*, 6, 1838-1860.

#### See Also

[CGP](#page-2-1), [summary.CGP](#page-8-1), [predict.CGP](#page-5-1)

### Examples

```
x1<-c(0,.02,.075,.08,.14,.15,.155,.156,.18,.22,.29,.32,.36,
      .37,.42,.5,.57,.63,.72,.785,.8,.84,.925,1)
x2<-c(.29,.02,.12,.58,.38,.87,.01,.12,.22,.08,.34,.185,.64,
      .02,.93,.15,.42,.71,1,0,.21,.5,.785,.21)
X<-cbind(x1,x2)
yobs<-sin(1/((x1*0.7+0.3)*(x2*0.7+0.3)))
## Not run:
#Fit the CGP model
mod<-CGP(X,yobs)
print(mod)
```
## End(Not run)

<span id="page-8-1"></span>

summary.CGP *CGP model summary information*

#### Description

Print a summary of a "CGP" object.

#### Usage

## S3 method for class 'CGP' summary(object, ...)

#### <span id="page-9-0"></span>Arguments

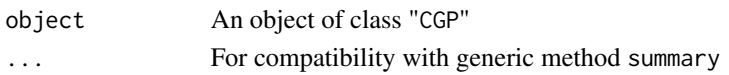

#### Details

This function prints a summary of a "CGP" object.

#### Value

This function prints the results of:

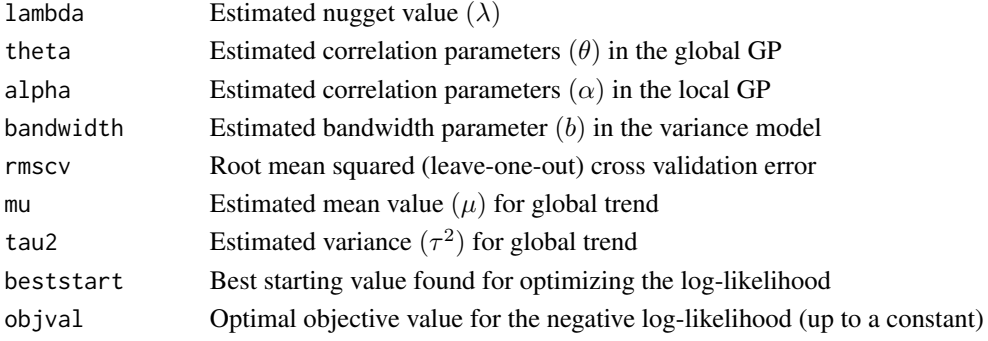

#### Author(s)

Shan Ba <shanbatr@gmail.com> and V. Roshan Joseph <roshan@isye.gatech.edu>

#### References

Ba, S. and V. Roshan Joseph (2012) "Composite Gaussian Process Models for Emulating Expensive Functions". *Annals of Applied Statistics*, 6, 1838-1860.

#### See Also

[CGP](#page-2-1), [print.CGP](#page-7-1), [predict.CGP](#page-5-1)

#### Examples

```
x1<-c(0,.02,.075,.08,.14,.15,.155,.156,.18,.22,.29,.32,.36,
      .37,.42,.5,.57,.63,.72,.785,.8,.84,.925,1)
x2<-c(.29,.02,.12,.58,.38,.87,.01,.12,.22,.08,.34,.185,.64,
      .02,.93,.15,.42,.71,1,0,.21,.5,.785,.21)
X < -cbind(x1, x2)yobs<-sin(1/((x1*0.7+0.3)*(x2*0.7+0.3)))
## Not run:
#Fit the CGP model
mod<-CGP(X,yobs)
summary(mod)
```
## End(Not run)

# <span id="page-10-0"></span>Index

∗Topic package CGP-package, [2](#page-1-0)

CGP, *[2](#page-1-0)*, [3,](#page-2-0) *[6,](#page-5-0) [7](#page-6-0)*, *[9,](#page-8-0) [10](#page-9-0)* CGP-package, [2](#page-1-0)

plotCGP, *[2](#page-1-0)*, [5](#page-4-0) predict.CGP, *[2](#page-1-0)*, *[4](#page-3-0)*, [6,](#page-5-0) *[9,](#page-8-0) [10](#page-9-0)* print.CGP, *[2](#page-1-0)*, *[4](#page-3-0)*, *[7](#page-6-0)*, [8,](#page-7-0) *[10](#page-9-0)*

summary.CGP, *[2](#page-1-0)*, *[4](#page-3-0)*, *[7](#page-6-0)*, *[9](#page-8-0)*, [9](#page-8-0)